## Instructions for a Computer

## (24 Cells Long, 12 Rows)

- Row 1: Space 3 times, make "with", make "for" 28 times, make "of".
- Row 2: Space 3 times, make "for", make "q", make "g" 26 times, make "er", make "for".
- Row 3: Space 3 times, make "for", make letter "l", space 26 times, make dots (4, 5, 6), make "for".
- Row 4: Space 3 times, make "for", make letter "l", space 26 times, make dots (4, 5, 6), make "for".
- Row 5: Space 3 times, make "for", make letter "l", space 26 times, make dots (4, 5, 6), make " $for$ ".
- Row 6: Space 3 times, make "for", make letter "l", space 26 times, make dots (4, 5, 6), make " $for$ ".
- Row 7: Space 3 times, make "for", make letter "l", space 26 times, make dots (4, 5, 6), make " $for$ ".
- Row 8: Space 3 times, make "for", make letter "l", space 26 times, make dots (4, 5, 6), make " $for$ ".
- Row 9: Space 3 times, make "for", make letter "l", space 26 times, make dots (4, 5, 6), make "for".
- Row 10: Space 3 times, make "for", make letter "l", space 26 times, make dots (4, 5, 6), make "for".
- Row 11: Space 3 times, make "for", make letter "l", space 26 times, make dots (4, 5, 6), make " $for$ ".
- Row 12: Space 3 times, make "for", make letter "l", space 26 times, make dots (4, 5, 6), make " $for$ ".
- Row 13: Space 3 times, make "for", make "of", make "were" 26 times, make "with", make "for".
- Row 14: Space 3 times, make "er", make "for" 28 times, make "q".
- Row 15: Space 15 times, make "for" 6 times.
- Row 16: Space 3 times, make "with", make "for" 28 times, make "of".
- Row 17: Space 3 times, make "for", space 2 times, make "and", make "x" 6 times, space 14 times, make "with", make "of", space 2 times, make "for".
- Row 18: Space 3 times, make "for", space 2 times, make "and", make "x" 2 times, space 1 time, make "x" 2 times, space 1 time, space 13 times, make "er", make "q", space 2 times, make "for".
- Row 19: Space 3 times, make "er", make "for" 28 times, make "q", space 1 time, make "with", make "for" 2 times, make "of".
- Row 20: Space 33 times, make "with", make "for" 4 times, make "of".
- Row 21: Space 3 times, make "with", make "q", make "g" 26 times, make "er" make "of".
- Row 22: Space 2 times, make "with", "make "q", space 1 time, make "x", space 1 time, make "x", space 1 time, make "x", space 1 time, make "x", space 1 time, make "x", space 1 time, make "x", space 1 time, make "x", space 1 time, make "x", space 1 time, make "x", space 1 time, make "x", space 1 time, make "x", space 1 time, make "x", space 1 time, make "x", space 2 times, make "er", make "of".
- Row 23: Space 1 time, make "with", "make "q", space 1 time, make "x", space 1 time, make "x", space 1 time, make "x", space 1 time, make "x", space 1 time, make "x", space 1 time, make "x", space 1 time, make "x", space 1 time, make "x", space 1 time, make "x", space 1 time, make "x", space 1 time, make "x", space 1 time, make "x", space 1 time, make "x", space 1 time, make "x", space 2 times, make "er", make "of".
- Row 24: Make "with", make "for", make "were" 8 times, make "for" 16 times, make "were" 8 times, make "for", make "of".

Looks like this:

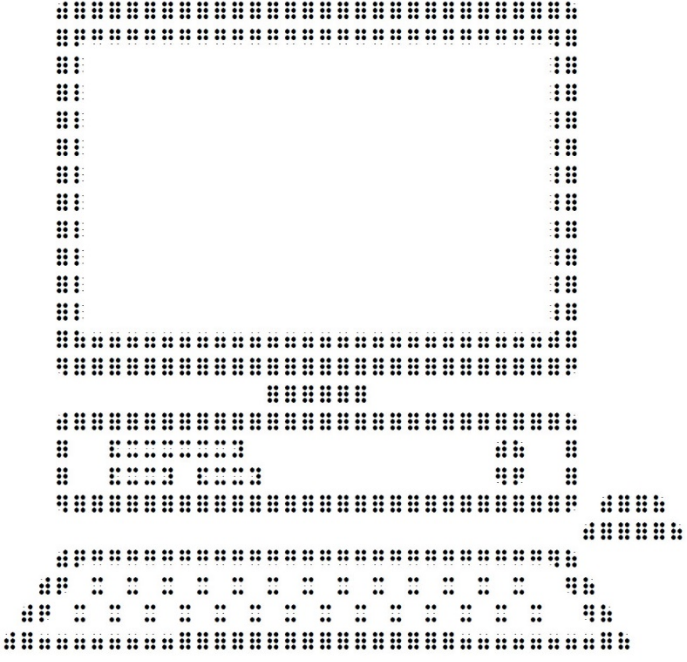